**Centre de services** scolaire des **Grandes-Seigneuries Es-Seigneuries**<br>Québec **es es** 

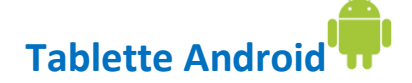

## **Teams : Communiquer et interagir en visioconférence**

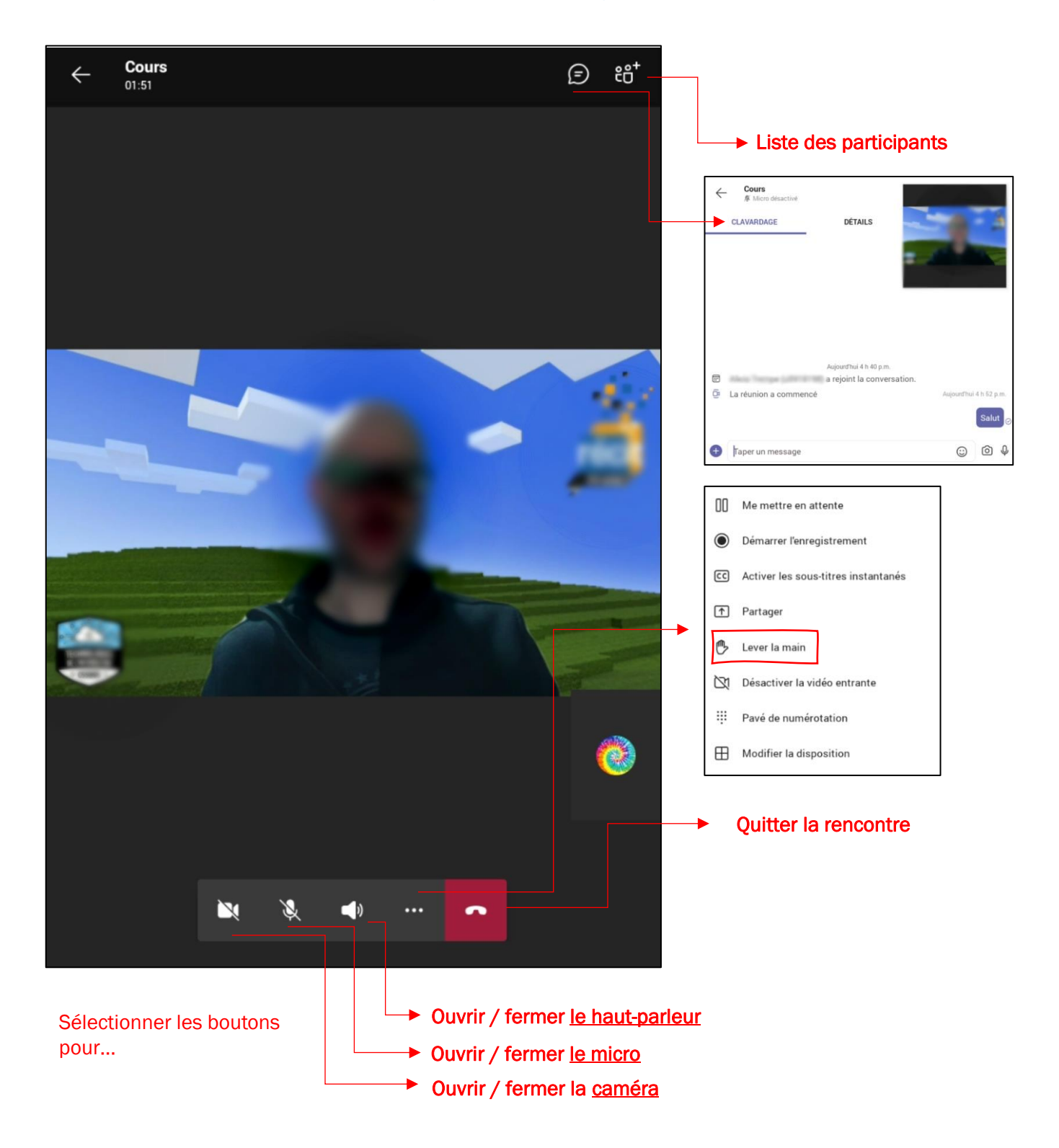